## Anleitung Book Creator

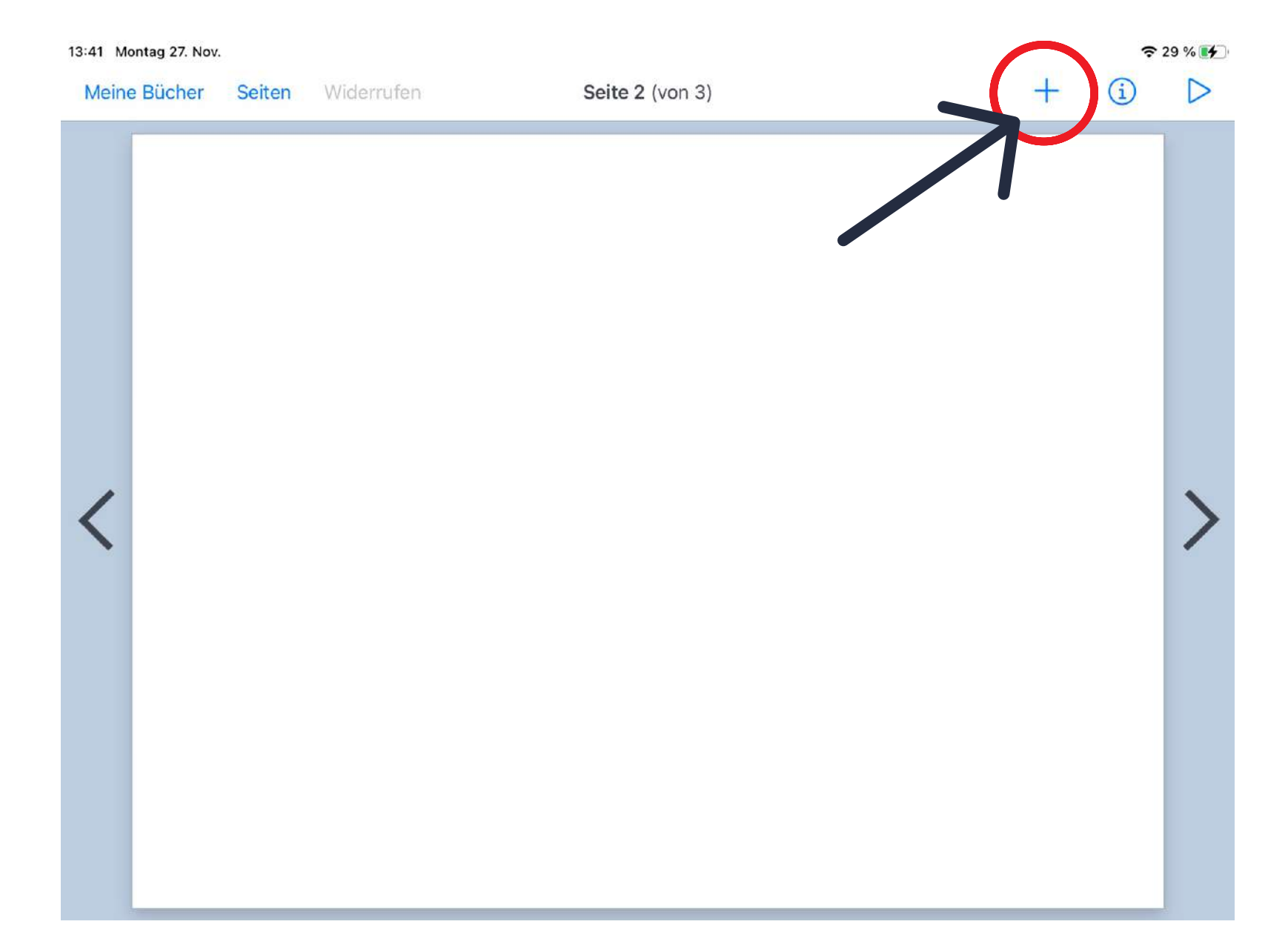

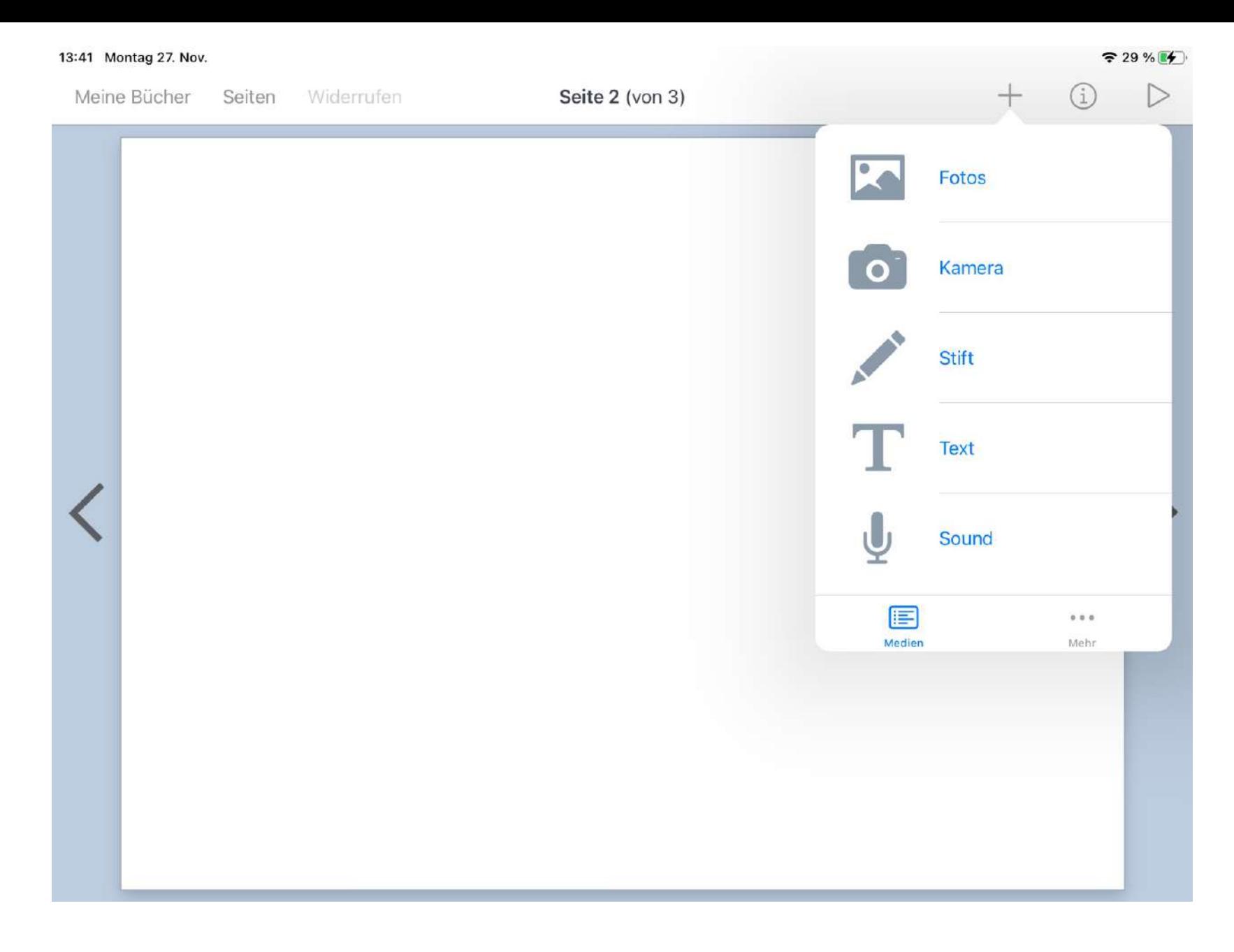

## 13:41 Montag 27. Nov.  $+$  (i)  $\triangleright$ Meine Bücher Seiten Widerrufen Seite 2 (von 3) **Participal** Fotos  $\begin{bmatrix} 0 \\ 1 \end{bmatrix}$ Kamera **Stift** Text

 $\approx 29 \%$ 

 $729%14$ 

Sound Medien Mohr

## 13:41 Montag 27. Nov.

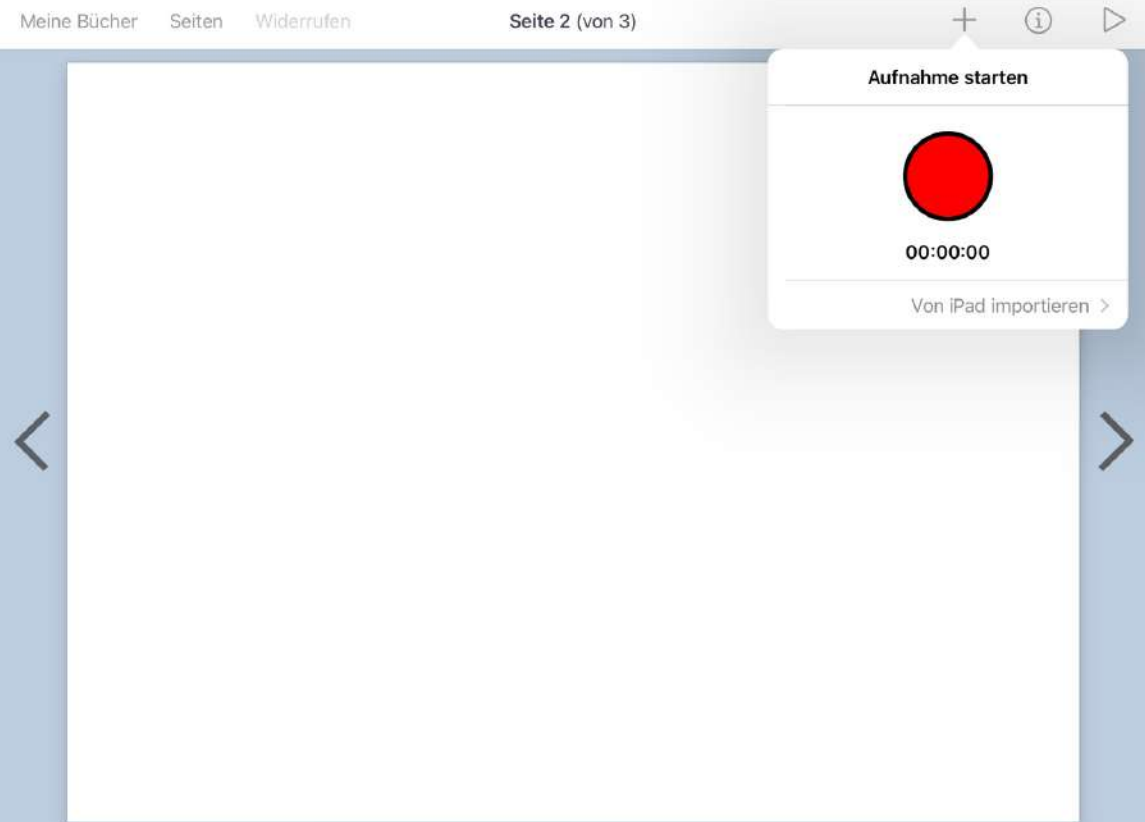

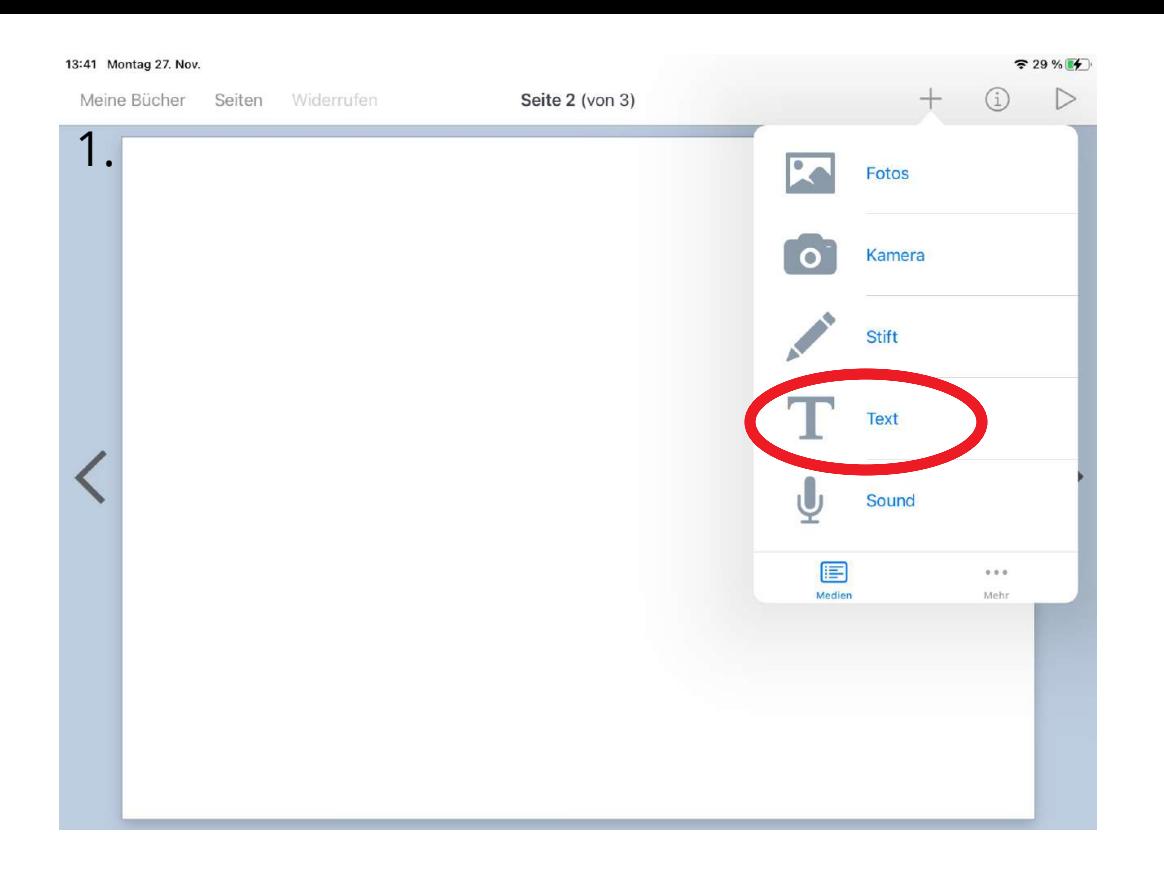

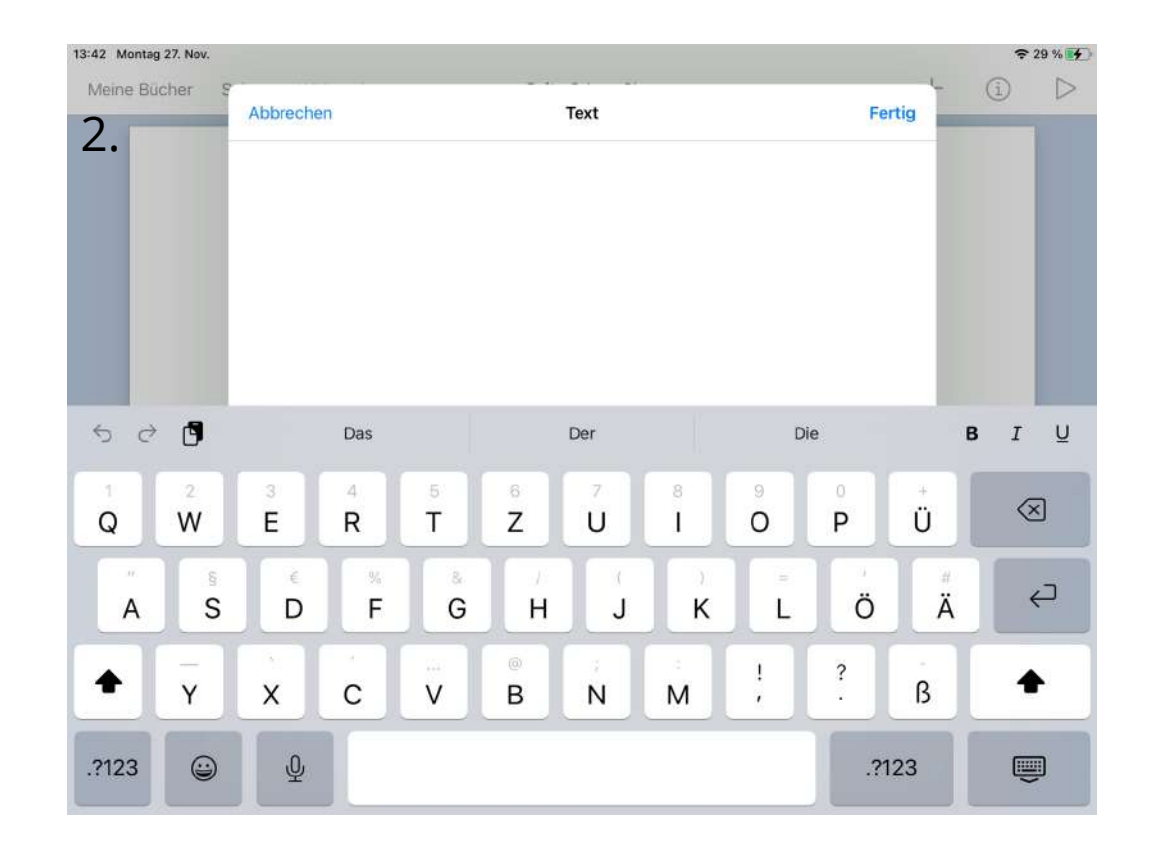

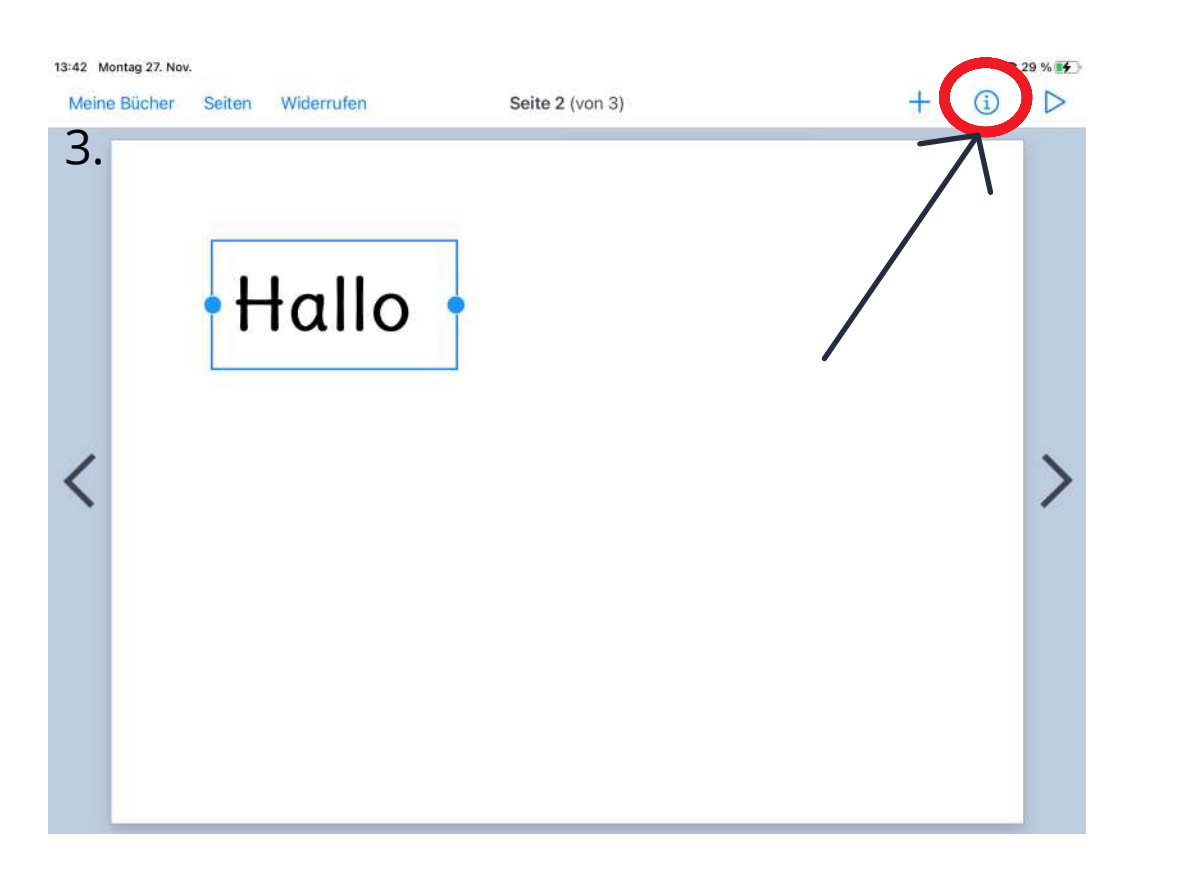

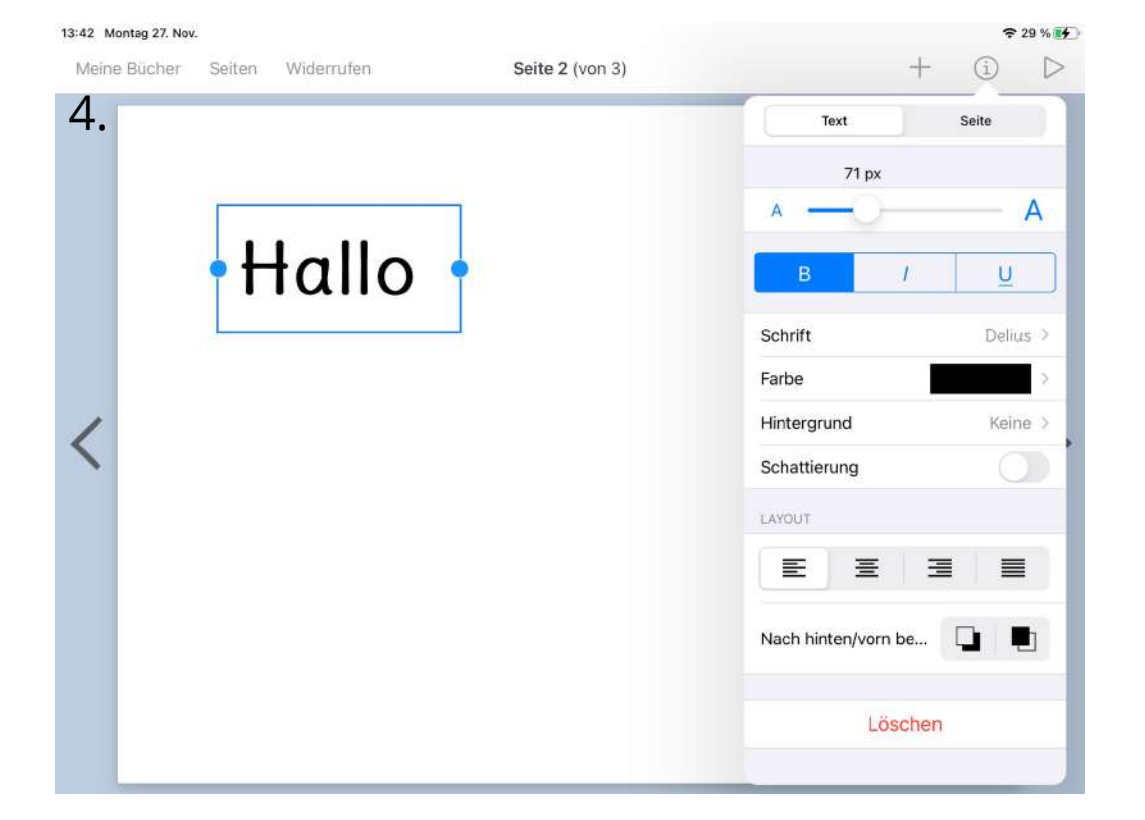